# <span id="page-0-1"></span>**tHe spbmaRK pacKage**

## v1.2E 2021/12/20

Customize superscript and subscript

## Qu Yi

#### https://github.com/texl3/spbmark

#### q1jx@foxmail.com

spbmark provid[es three commands](https://github.com/texl3/spbmark) \super, \sub and \supersub to improve the layout of superscript and subscript which can be adjusted the relative position and for[mat, and can be used](mailto:q1jx@foxmail.com) in text and math mode.

## **Table of Contents**

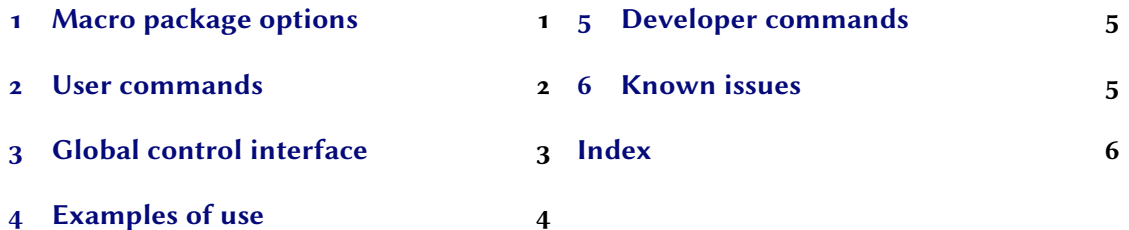

## **1 [Macro package opt](#page-2-0)ions**

<span id="page-0-0"></span>[The following macro](#page-3-0) package options will redefine the scripts commands of the LATEX kernel. If you do not specify the values of boolean options, they default to true.

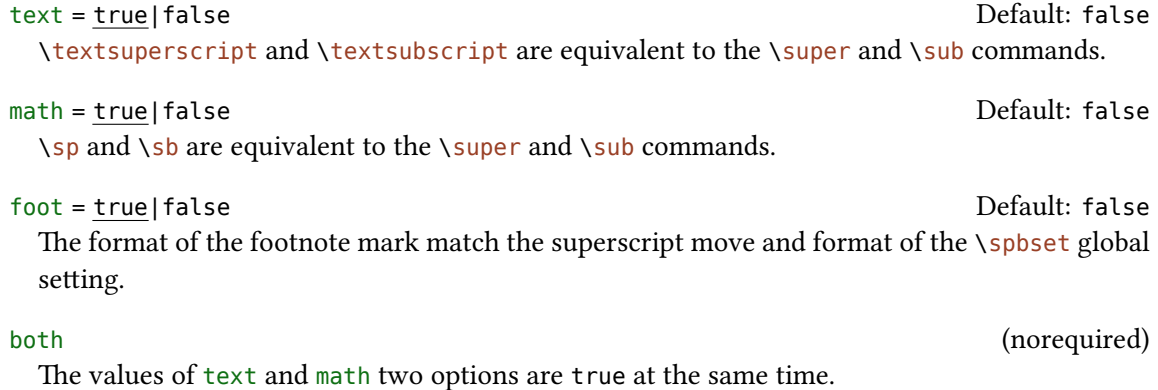

<span id="page-1-1"></span>The values of text, math and foot three options are true at the same time.

```
\usepackage[both]{spbmark}
\usepackage[text,foot = true]{spbmark}
```
## **2 User commands**

<span id="page-1-0"></span>There are currently three commands to set superscript and subscript. Their format can be set temporarily using the optional parameters of the command, or set globally using a key-value list, see section 3.

```
\super[⟨kv list⟩][⟨height⟩,⟨depth⟩]{⟨content⟩}[⟨kv list⟩]
```
This is a superscript output command. The two ⟨*kv list*⟩ are equivalent.

```
\sub[⟨kv list⟩][⟨height⟩,⟨depth⟩]{⟨content⟩}[⟨kv list⟩]
```
This is a subscript output command. The two ⟨*kv list*⟩ are equivalent.

```
\supersub[⟨kv list⟩]{⟨super cont⟩}{⟨sub cont⟩}[⟨kv list⟩]
```
This is a command that outputs both superscript and subscript at the same time. You can also use the shorter command  $\succeq$  instead of it. The two  $\langle kv \text{ } list \rangle$  are equivalent.

```
\spbifmath{⟨math code⟩}{⟨text code⟩}
```
In some cases, math or text output modes require different code for format or move. This command can be used when using the match option or changing the output mode locally, whitch should be used in the move or format options. It can switch the corresponding code according to different output modes.

The optional parameter ⟨*height*⟩,⟨*depth*⟩ generally does not need to be used. The ⟨*height*⟩ and ⟨*depth*⟩ are separated by commas. Only the front part indicates the ⟨*height*⟩ of the superscript or subscript, and only the back part indicates the ⟨*depth*⟩.

The options common to ⟨*kv list*⟩ of the three commands are as follows. They can be used in ⟨*key-value list*⟩ for the \spbset command. If vmove, hmove and cmd are used in the \spbset command, it is set according to the type of the previous nearest command.

```
vmove = {⟨fixed length⟩} Default: 0pt
```
Vertical move of superscript or subscript. Represents the extra vertical distance vsep between superscript and subscript in the superscript and subscript commands.

```
hmove = {⟨fixed length⟩} Default: 0pt
```
Horizontal move of superscript or subscript. Represents the common move in the superscript and subscript commands.

#### <span id="page-2-1"></span>cmd <sup>=</sup> {⟨*format cmds*⟩} (initially empty)

The format commands of superscript or subscript. The last command can take a parameter, which accepts superscript or subscript. Represents the format of superscript and subscript in the superscript and subscript commands.

#### cmd+ <sup>=</sup> {⟨*format cmds*⟩} (initially empty)

Add code to the previous global superscript or subscript format commands.

### mode = text|math|match Default: match

The mode of superscript or subscript output can be text or math mode. The match option automatically matches output modes according to the current mode.

## <span id="page-2-0"></span>**3 Global control interface**

#### \spbset{⟨*key-value list*⟩}

spbmark uses the \spbset command to control the global default format of superscript and subscript. These options also apply to ⟨*kv list*⟩ of the above commands. The values set by it will be overwritten by the optional parameters of the superscript and other commands.

The following list of keys control the format both of superscript or subscript.

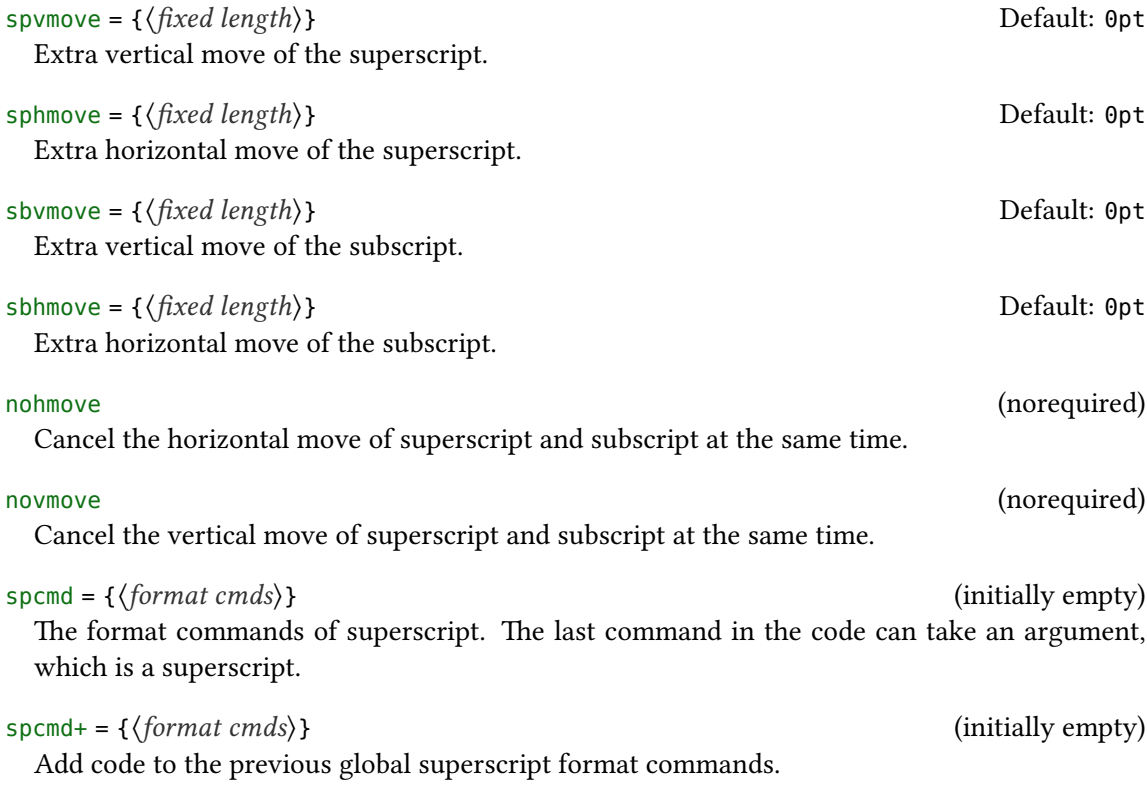

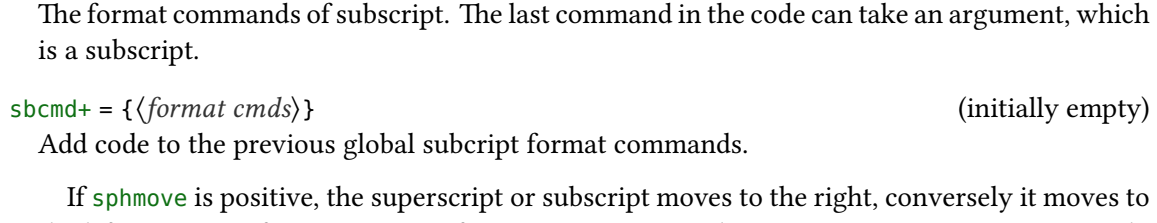

<span id="page-3-1"></span>sbcmd <sup>=</sup> {⟨*format cmds*⟩} (initially empty)

the left. However, for superscript, if spvmove is positive, the superscript moves up, conversely it moves down. For subscript, if spvmove is positive, the subscript moves down, conversely it moves up.

The following list of keys control the format of superscript and subscript.

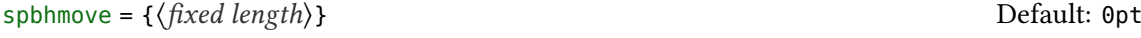

Extra vertical move of the superscript and the subscript.

spbcmd = { $\langle super\,cmds\rangle$ ,  $\langle sub\,cmds\rangle$ } (initially empty)

The format commands of superscript and subscript. The first part is in superscript format, and the latter part is in subscript format. They are separated by commas, or only the first part exists.

```
spbcmd+ = {⟨super cmds⟩,⟨sub cmds⟩} (initially empty)
```
Add code to the previous global superscript and subscript format commands.

vsep <sup>=</sup> {⟨*fixed length*⟩} Default: 0.6ex

The extra vertical distance between superscript and subscript.

halign = l|c|r Default: l

The alignment of superscript and subscript, which contains l, c, and r parameters respectively for left, center, and right alignment.

## <span id="page-3-0"></span>**4 Examples of use**

Here is a list of the three commands, please pay attention to the usage of optional parameters. Note when the horizontal move is negative, the starting point is at the right end of the mark.

```
\spbset{spbcmd={\spbifmath{\mathtt}{\ttfamily},\color{blue}}}
A\super[vmove=0.2ex,hmove=0.2em,cmd=\textcolor{red}]{exam}B \\
$A\sub[cmd=\mathsf,mode=math]{exam}B$ \\
A\supersub[vsep=0.6ex,halign=c]{examsuper}{sub}B \\
A\super{c}[vmove=5pt,hmove=-5.5pt]B\sub[vmove=5pt,hmove=-5pt]{d}AB
```
A <sup>exam</sup>B  $A_{\text{exam}}B$  $A^{\text{examsuper}}B$ 

4

<span id="page-4-1"></span>A c B d AB

It can also be used with the siunitx package to output superscript and subscript in the unit:

```
\unit[mode=math]{kg.m/s\super[vmove=-1pt]{2}} \\
\qty[mode=text]{30}{A\supersub[hmove=1pt,cmd=\color{red}]{b}{c}} \\
\spbset{sbhmove=2pt}\unit[mode=text]{A\sub{b}}
```

```
\rm kg\,m/s^230\,\mathrm{A_c^b}A<sub>b</sub>
```
spbmark also patches the footer markers for standard document class and KOMA-Script. You can format the footer markers by redefining the \fnmarkfont command. Note that extra horizontal move does not work with footnote markers.

## <span id="page-4-0"></span>**5 Developer commands**

If you need to use the original definitions of \textsuperscript, \textsubscript, \sp and \sb after using the text or math option, then you can use the following commands:

```
\spb@textsuperscript@save{⟨content⟩}
```
Save the original definition of the \textsuperscript command, output superscript in the text mode.

```
\spb@textsubscript@save{⟨content⟩}
```
Save the original definition of the \textsubscript command, output subscript in the text mode.

```
\spb@math@super@save{⟨content⟩}
```
Save the original definition of the \sp command, output superscript in the math mode.

```
\spb@math@sub@save{⟨content⟩}
```
Save the original definition of the  $\s$  command, output subscript in the math mode.

## **6 Known issues**

At present, the vertical and horizontal move are effective for the unit commands in the siunitx macro package. However, due to the special mechanism that the decimal point is not recognized correctly because it's converted to a space in the \unit command, it's recommended to use pt as the unit of move.

## **References**

- [Rob16] Will ROBERTSON. realscripts. version 0.3d, Feb. 13, 2016 (or newer). URL: https://ctan.org/pkg/realscripts.
- [Wri21] Joseph WRIGHT. siunitx. version 3.0.22, July 22, 2021 (or newer). URL: https://ctan.org/pkg/siunitx.

## Index

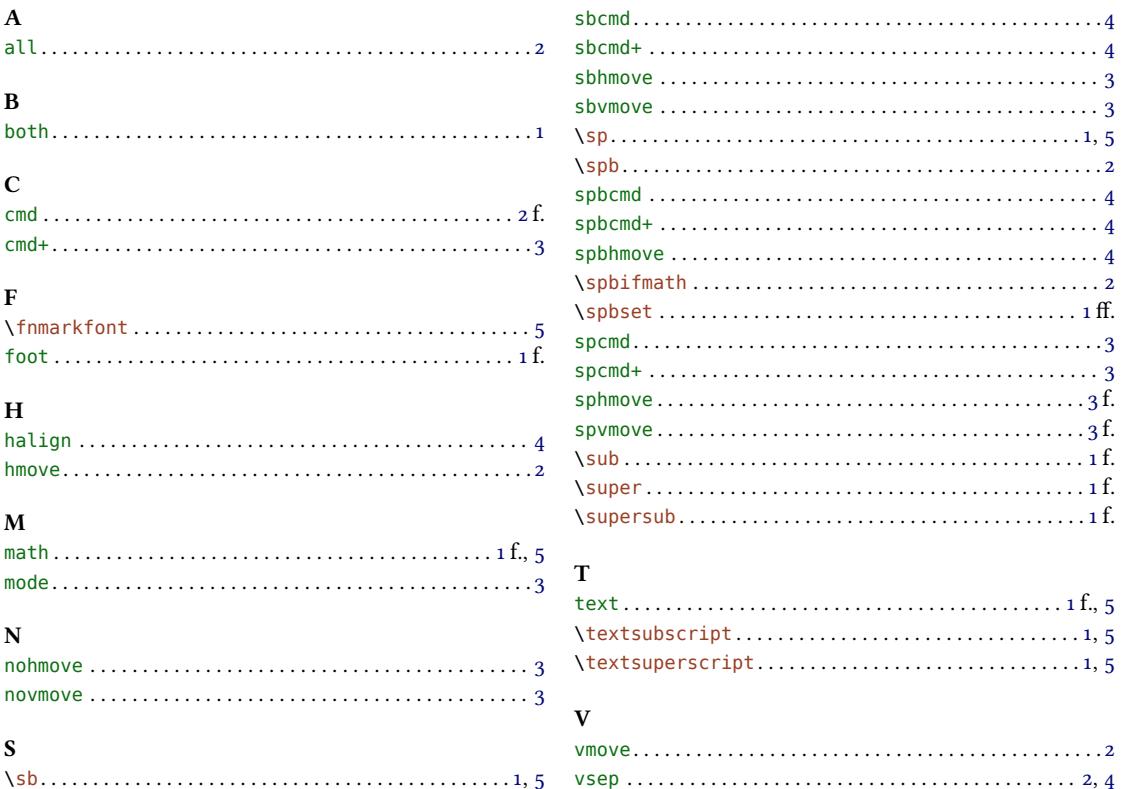